## Reading the Common Default Dashboard

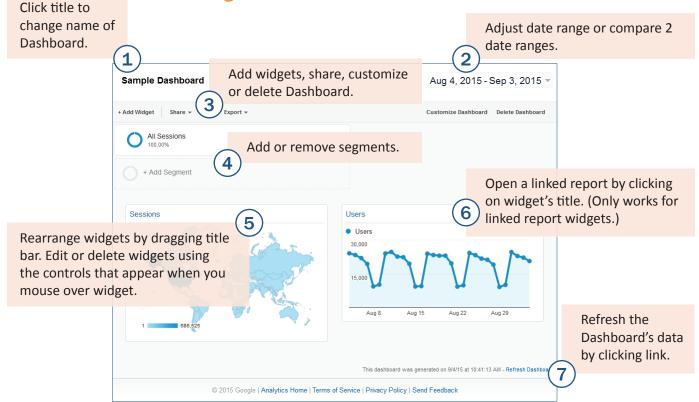

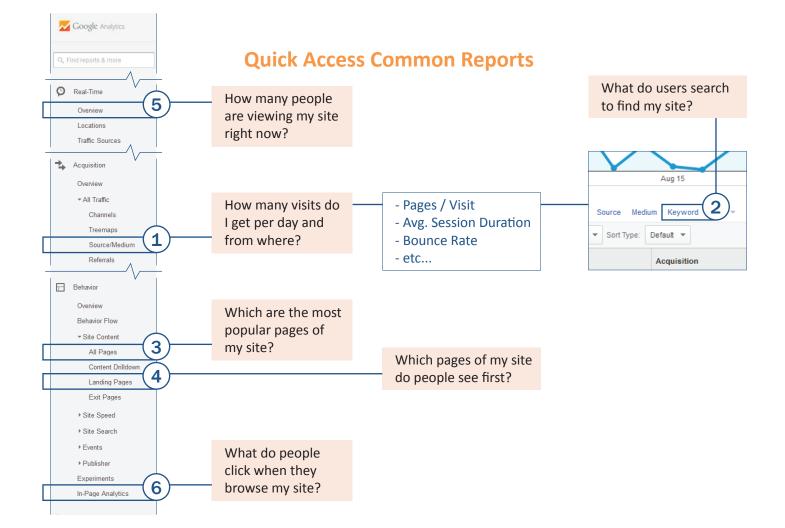